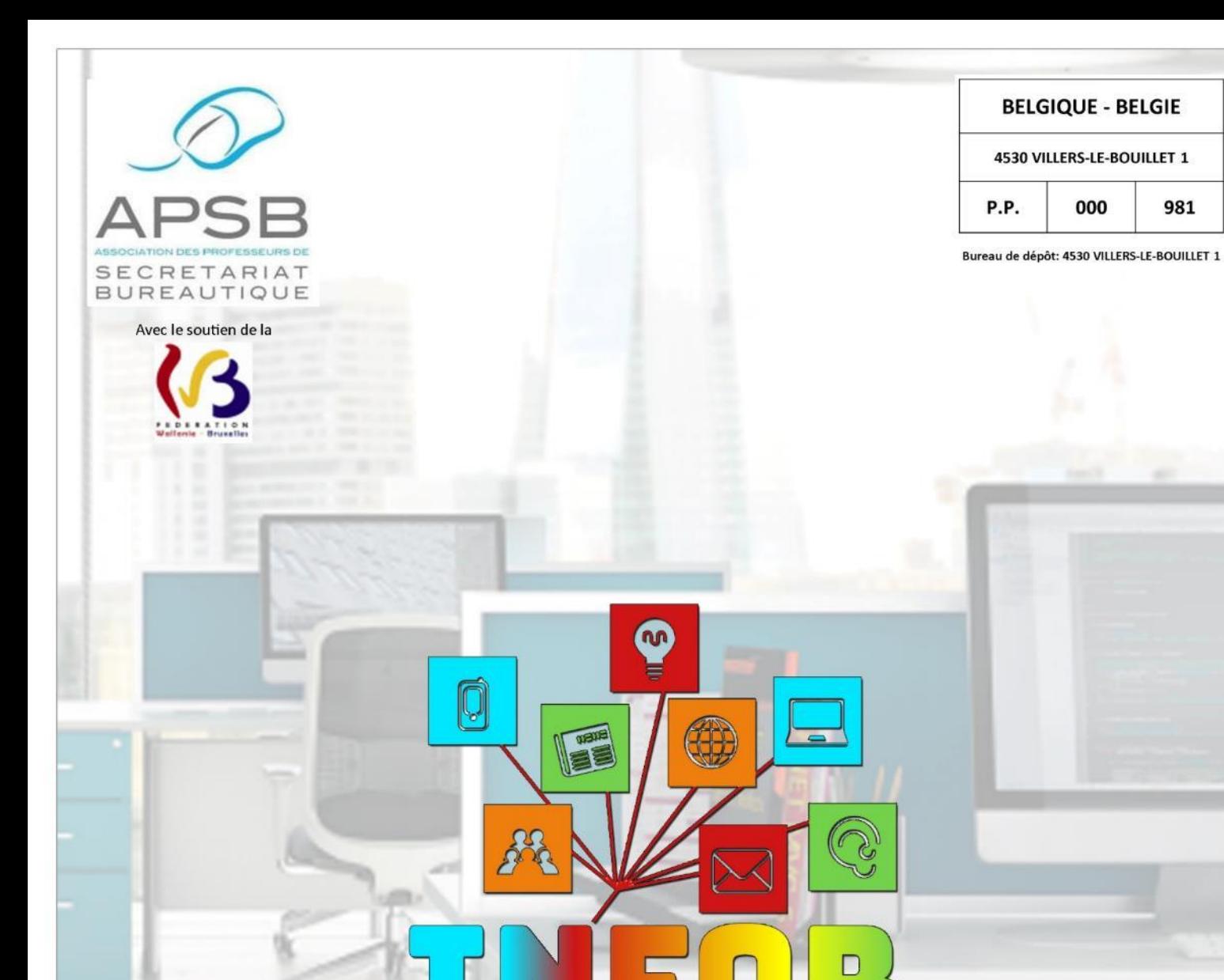

## **Courrier électronique**

Théorie, exercices, évaluation **Traitement de texte** 

Épreuve expérimentale (TTE)

**Système d'exploitation** 

## Epreuve intégrée

6 <sup>e</sup> prof. option AAA

**TAOS** 

981

Traitement du courrier entrant

Bulletin d'information – Trimestriel 37<sup>e</sup> année – Février 2019 – Association sans but lucratif Éditeur responsable: F. Schroyen – Basse Voie 3 - 4520 BAS-OHA (Belgique)

#### *Document proposé par J. Delange*

## UN JEUNE SUR DEUX ACCRO À SON SMARTPHONE: **" I L Y A U N I M P A C T S U R L A S A N T É P H Y S I Q U E "**

*Un jeune sur deux se dit accro à son smartphone. Une étude montre que les jeunes utilisent leur téléphone principalement pour aller sur les réseaux sociaux. Huit sur dix le font tous les jours.*

Facebook, YouTube, les deux applications au top de la popularité chez les jeunes Belges, selon une étude des mutualités libres. Ils déclarent y passer, tous réseaux confondus, plus d'une heure et demie tous les jours. Mais pas moins de 18 % disent y passer plus de trois heures par jour.

Quel est vraiment le rapport des jeunes avec leur GSM? Margaux Guyot a posé la question à Xavier Brenez, le directeur des mutualités libres: "*Quand on mesure réellement la consommation, on voit qu'en général, c'est deux fois plus haut que ce qui est déclaré par lesjeunes.*" Des plateformes

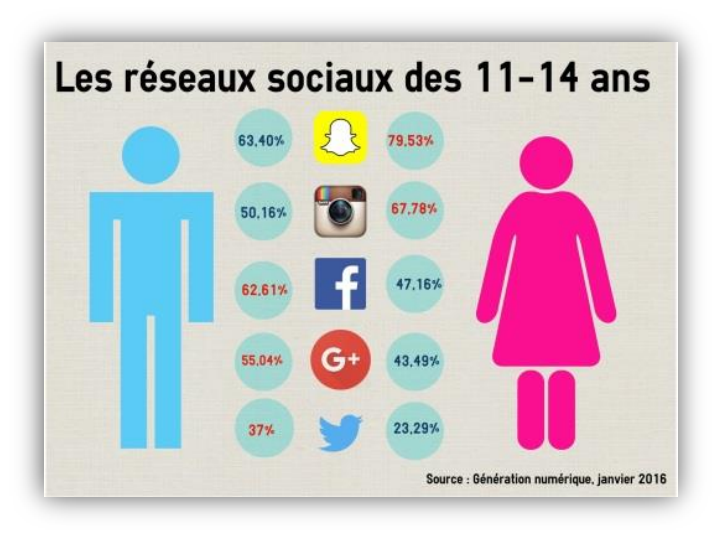

pour garder le lien avec ses amis. Trente-quatre pourcents des jeunes affirment même avoir davantage de contacts virtuels avec leurs copains qu'en face à face. Des modes de communication qui s'infiltrent aussi dans le cercle familial.

"*La première plateforme qui est utilisée, c'est Facebook,* explique Laura Merla, professeur de sociologie à l'université catholique de Louvain. *Il y a près de 70 % des jeunes qui utilisent Facebook pour communiquer avec lesmembres de leur famille, y compris la fonction Messenger. En deuxième position, on retrouve Facetime, Skype, WhatsApp, et puis, en troisième position, on retrouve Snapchat qui est utilisé beaucoup plus par les filles que par les garçons pour communiquer avec les membres de la famille.*"

#### **Des risques pour la santé physique et mentale**

Les jeunes sont donc de grands consommateurs d'écrans, non sans risques pour la santé. Xavier Brenez développe: "Il y a toute une série d'études qui montrent que ça a un impact sur la santé physique, sur *des problèmes de dos, des problèmes de nuque, des problèmes de vue. Ça encourage évidemment la* sédentarité. Et ça a aussi de plus en plus de liens avec la santé mentale donc, par exemple, on voit de *plus en plus de liens avec dessyndromes de dépression, d'angoisse, de concentration.*"

Les 12-23 ans gardent tout de même un regard critique sur leur consommation puisque la moitié estime passer trop de temps sur les réseaux sociaux.

> **RTL INFO** *7 décembre 2018 à 13 h 54*

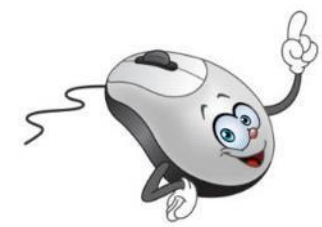

# $\sqrt{1 + \rho^2 + APSB}$

## SOMMAIRE

#### Présidente

**Jeannine Delange** Rue Croisettes 10 - BE-4537 Verlaine 28 04 259 62 83 - 0494 98 68 97 elieannine.delange@hotmail.com En charge des sites APSB, Infor-APSB &

#### Vice-présidentes

**Georgette Sante** Grand Route 96 - BE-4140 Florzé Sprimont 28 04 384 57 15 - 0497 04 84 63

**B** gsante@icloud.com En charge des relations internationales

**Fanny Schroyen** Basse Voie 3 - BE-4520 Bas-Oha **■ 0498 74 89 25 Example 12** fannyschroven@yahoo.fr En charge de la brochure Infor-APSB

**Danielle Cherain** Quai de l'Ourthe 44/211 - BE-4020 Liège

**雷 0495 25 88 83 B** cheraindanielle@gmail.com En charge des championnats interscolaires

#### Secrétariat & Trésorerie

**Colette Fettweis** Grand Ry Cornesse 262 - BE-4860 Pepinster ☎ 087 46 99 13 - 0497 69 72 03 colette.fettweis@hotmail.com Avec la collaboration efficace de Michèle Derome pour la gestion des membres

#### Présidente & Membres d'honneur

- **Olga Stiernon-Pochet**
- **Lilian Remacle**
- **Anne-Marie Devos**

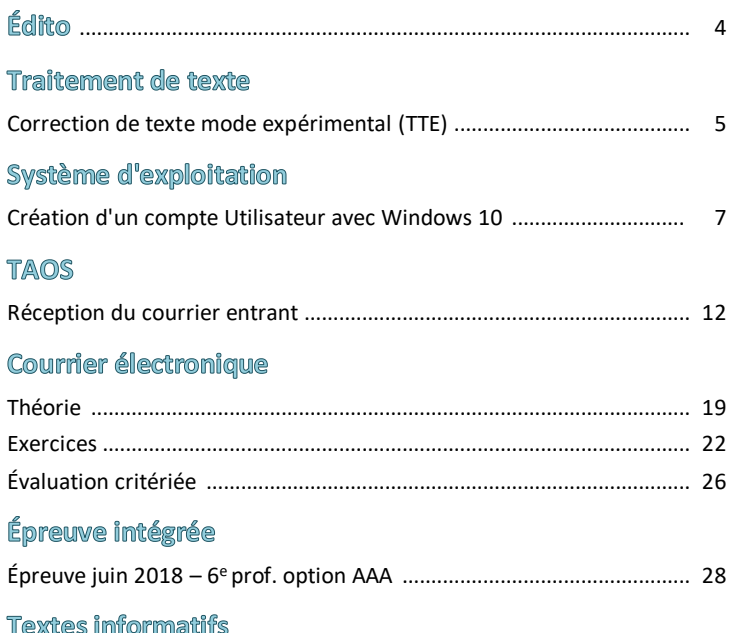

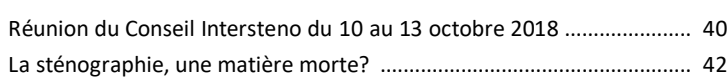

#### **Règlement cotisation 2019**

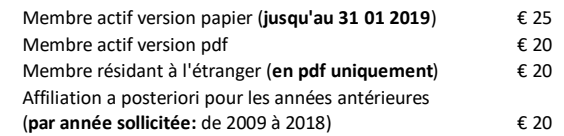

Attention, veuillez noter, dès à présent, le seul numéro de compte sur lequel tous les paiements doivent s'effectuer! Compte BNP Paribas Fortis n° BE64 0011 3433 2952 **BIC GEBABEBB** 

APSB - Rue du Grand Étang 114 - BE-5070 BAMBOIS

Le paiement de votre cotisation vous donne également droit aux corrigés des exercices en format original qui peuvent être téléchargés sur notre plateforme Claroline à l'adresse: www.infor-apsb.be/online.

N'hésitez pas à nous renvoyer votre adresse mail régulièrement car nous observons encore trop de courriels non délivrés lors de l'envoi de nos newsletters.

## **FORMULAIRE D'INSCRIPTION** À L'USAGE DES NOUVEAUX MEMBRES

#### Informations générales

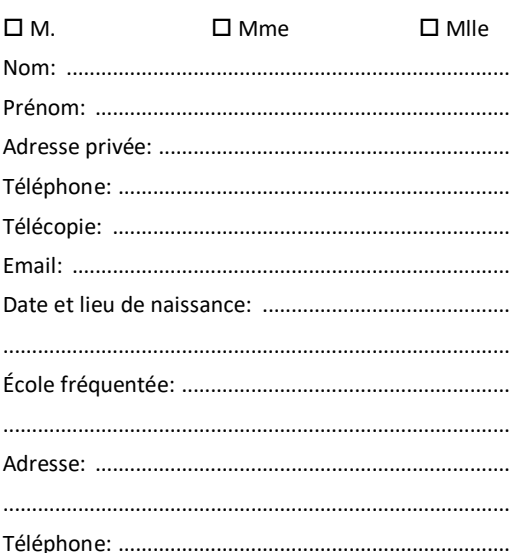

#### **Position administrative**

□ "Article 20" (ou équivalent)

 $\square$  Temporaire

 $\square$  Temporaire prioritaire

 $\Box$  Définitif

 $\Box$  Retraité

 $\Box$  Étudiant

 $\Box$  Autre:

Cotisation annuelle à verser pour le 31 janvier au plus tard sur le compte:

#### **BE64 0011 3433 2952 BIC GEBABEBB**

#### **Cotisation annuelle**

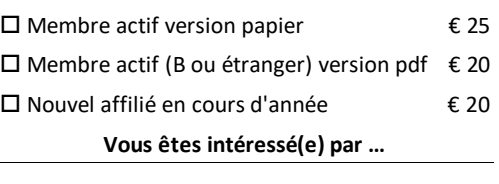

 $\square$  Articles en rapport avec la discipline

□ Contacts avec les autres collègues

 $\square$  Exercices variés

 $\square$  Championnats interscolaires

 $\square$  Recyclages

 $\square$  Annonces d'emplois vacants

Talon à renvoyer au siège social

Madame, Mademoiselle, Monsieur, Cher membre de notre Association,

Lors de notre AG du 12 janvier 2019, les administrateurs ont réaffirmé leur volonté de poursuivre l'ensemble des activités déjà programmées dès le mois d'octobre 2018.

Les championnats interscolaires se dérouleront donc de janvier à fin mars 2019. Toutes les informations qui s'y rapportent ont été placées en ligne sur http://www.apsb.be/champ2019.html. Les centres déjà organisés pour le concours de traitement de texte élémentaire sont visibles sur cette page. Certaines données sont encore parcellaires. Elles seront complétées progressivement par les collègues concernés.

Si vous souhaitez organiser un centre dans votre école, veuillez prendre contact avec nous le plus rapidement possible.

Pour votre information, nous avons décidé, cette année, de créer deux énoncés pour le traitement de texte élémentaire: l'un comportant des signes normalisés (TTA) et l'autre des consignes moins conventionnelles (TTE). Ils déboucheront sur un document final identique. Ces deux catégories donneront lieu à un classement distinct (voir notre exercice préparatoire en page 5).

Trois exercices supplémentaires sont disponibles au téléchargement sur notre plateforme afin de permettre aux candidats, qui préfèrent cette formule, de s'entraîner valablement.

Nous espérons que les performances de vos élèves seront exceptionnelles et que certains d'entre eux pourront valablement se joindre à notre équipe wallonne pour participer au 52<sup>e</sup> congrès Intersteno qui se déroulera à Cagliari (Sardaigne) du 13 au 19 juillet 2019. Cette invitation s'adresse également aux professeurs talentueux. Notre Association soutiendra financièrement les meilleurs. N'hésitez pas à vous faire connaître!

La proclamation des résultats des championnats interscolaires aura lieu, cette année, à l'Institut Paul-Henri Spaak à 1020 BRUXELLES (Laeken), le samedi 27 avril 2019 dès 14 heures.

Au plaisir de vous rencontrer lors de nos différentes manifestations en Belgique ou à l'étranger et bien cordialement à tous!

Jeannine Delange Présidente de l'APSB

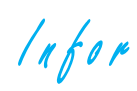

#### **PRÉPARATION AU CHAMPIONNAT DE TRAITEMENT**

**DE TEXTE ÉLÉMENTAIRE EXPÉRIMENTAL (TTE)**

*Document adapté par C. Fettweis d'après celui de D. Cherain publié en décembre 2018* **DU LUNDI 14 JANVIER AU VENDREDI 5 AVRIL 2019**

## **CO N S I G N E S**

- Texte: style américain interligne simple justification gauche/droite en une page.
- Police: Calibri, taille 12.
- Marges: 2 cm (supérieure et inférieure).
- Titre: centré taille 16 gras, ombré en lettres capitales espacement étendu de 2 pt bordure de paragraphe distante de 4 pt (H, B, G, D) – trame de fond grisée de 20 % - 24 pt après le titre.
- Paragraphe: 12 pt avant/après chaque paragraphe.
	- Remplacer en adaptant le contenu si nécessaire:
		- "regard" par "vue" avec respect de la casse,
		- "virus" par "affections".
- Présenter en gras les mentions en ondulé.
- Présenter en italique les mentions soulignées par un trait discontinu.
- Les mots barrés sont à supprimer.
- Le symbole \* signifie ajouter le texte se trouvant en notes de bas de page.
- Source: à aligner à droite.

#### Les troubles du regard

Les troubles de la vue sont monnaie courante après l'âge de 45 ans. Ils sont une

conséquence<sup>\*</sup> de l'allongement de l'espérance de vie. À cet âge, on est généralement

incapable de voir bien distinctement à moins de 30 centimètres<sup>1</sup> et cette distance passe à un

mètre à l'âge de soixante<sup>2</sup>

\* directe

…

 $\overline{a}$ 

<sup>1</sup> Mettre en symbole

<sup>2</sup> Mettre en chiffres

 $ln for$ 

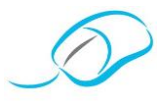

ces différents troubles $^*$  sont <del>provoqués<sup>3</sup></del> par des affections plus ou moins fréquentes, au caractère <del>anodin<sup>4</sup> ou encore</del> plus sérieux.

Intéressés, par notre démarche? Rejoignez-nous!

Affiliez-vous à notre Association en vous rendant sur notre site [www.apsb.be,](http://www.apsb.be/) onglet ["Affiliation APSB"](http://www.apsb.be/formulaire_dinscription_membres.htm).

Au plaisir de vous compter parmi nos membres!

Site: [www.troubles-vue.be](http://www.troubles-vue.be/)

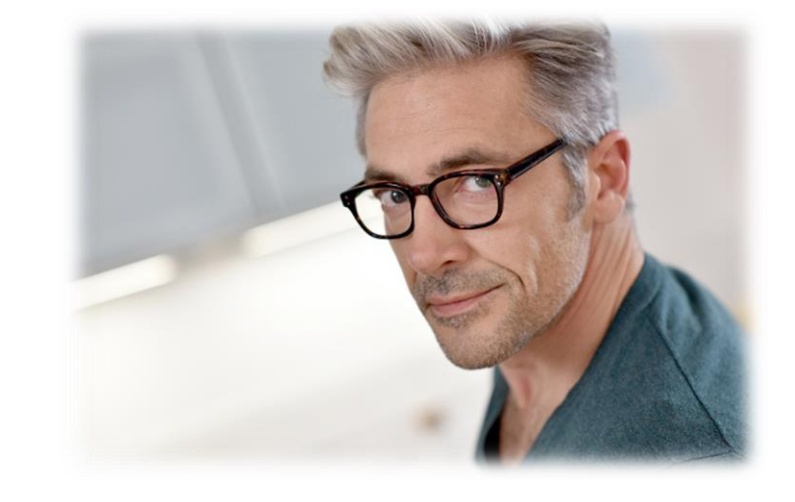

visuels

 $\overline{a}$ 

- <sup>3</sup> Remplacer par: causés
- <sup>4</sup> Remplacer par: bénin

**P**rofesseurs de

…

**S**ecrétariat -

**B**ureautique asbl

…

 $ln$ for

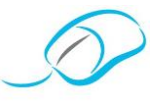

#### *Document proposé par M. Eeckhout*

**C O M M E N T C R É E R U N C O M P T E UT I L I S A T E U R ?**

## 1 Qu'est-ce qu'un compte Utilisateur?

Un compte Utilisateur est un ensemble d'informations indiquant à Windows les fichiers et les dossiers auxquels vous pouvez accéder, les modifications que vous pouvez effectuer sur l'ordinateur ainsi que vos préférences personnelles, comme un arrière-plan du Bureau ou un écran de veille.

Grâce à l'utilisation des comptes Utilisateurs, vous pouvez partager un ordinateur avec d'autres personnes tout en conservant les fichiers et paramètres qui vous sont propres. Chaque personne accède à son compte Utilisateur à l'aide d'un nom d'utilisateur et d'un mot de passe.

Il existe trois types de comptes. Chaque type fournit, à l'utilisateur, un niveau de contrôle différent sur l'ordinateur:

## 2 Comment créer un compte "Utilisateur standard"

Clique sur le bouton **Démarrer** de la barre des tâches.

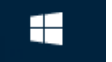

…

…

 $ln for$ 

…

…

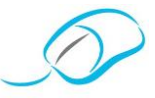

Une boîte de dialogue apparaît.

Dans la boîte de dialogue suivante, sélectionne.

Si tu ne souhaites pas lier ton compte à …

choisis

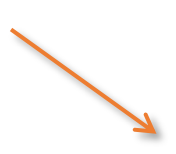

sélectionne

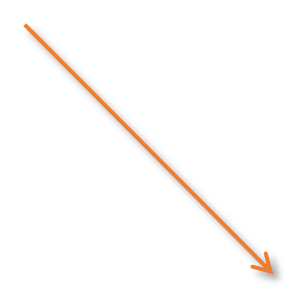

Encode tes nom et prénom, …

 $ln for$ 

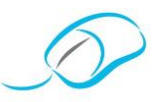

Une fois les données encodées, clique sur "*Suivant*".

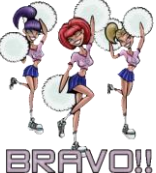

עכ Le compte est créé.

## 3 Modifier le type de compte

Par défaut, Win 10 crée des comptes de type "Standard".

Pour modifier le type de compte, il faut:

- cliquer
- sélectionner
- valider

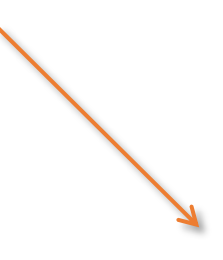

Pour démarrer le compte créé, clique sur le bouton **Démarrer** de Win 10 et clique sur **Se déconnecter.** Ensuite, sur la page des comptes, clique sur le nouveau compte créé.

Infor

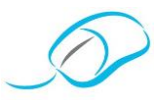

*Document proposé par Stéphanie Quenon*

**LA RÉCEPTION DU COURRIER**

Dans chaque entreprise, une personne est chargée du dépouillement et de l'expédition du courrier. Dans les entreprises d'une certaine importance, il s'agit d'un véritable service structuré appelé "service du courrier" ou plus simplement "service postal".

Il a pour mission de:

…

## **L'ARRIVÉE ET LA DISTRIBUTION DE LA CORRESPONDANCE**

#### **L'arrivée de la correspondance**

Le courrier est prélevé dans la boîte aux lettres. Toutefois, dans certaines entreprises, un employé est chargé d'aller chercher la correspondance au bureau de Poste (boîte postale). L'arrivée du courrier est ainsi plus rapide et plus régulière.

Intéressés, par notre démarche? Rejoignez-nous!

Affiliez-vous à notre Association en vous rendant sur notre site [www.apsb.be,](http://www.apsb.be/) onglet ["Affiliation APSB"](http://www.apsb.be/formulaire_dinscription_membres.htm).

Au plaisir de vous compter parmi nos membres!

 $lnfor$ 

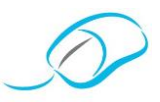

#### **L'arrivée du courrier par des prestataires**

Il existe différents prestataires:

- •
- •
- **Le tri des lettres**

Dès l'arrivée de la correspondance, …

#### **L'ouverture des enveloppes**

Si les enveloppes sont destinées à être ouvertes mécaniquement, elles …

Dans certaines firmes, l'enveloppe est présentée sur un plateau lumineux par mesure de sécurité.

#### **Le sort des enveloppes**

Après un certain temps, les enveloppes sont détruites ou vendues à des entreprises de récupération. Cependant, …

…

…

#### **La vérification des pièces jointes**

La personne qui dépouille le courrier ...

**…**

 $lnfor$ 

…

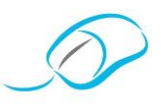

#### **La répartition par service**

Après l'ouverture des lettres, il est procédé …

**A**ssociation des **P**rofesseurs de **S**ecrétariat -**B**ureautique asbl

## **L'ENREGISTREMENT DU COURRIER**

#### **L'enregistrement de la correspondance sur le bordereau**

L'enregistrement sur bordereau peut avoir un triple but:

• • •

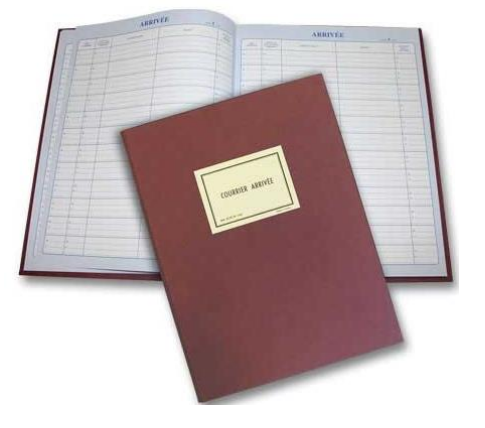

L'enregistrement est réalisé sur ...

#### **L'enregistrement numérisé**

L'enregistrement du courrier peut également s'opérer dans un logiciel spécifique ou en créant un bordereau dans un logiciel tableur ou de base de données.

#### **L'enregistrement du courrier**

L'enregistrement peut s'effectuer dans un tableau.

Arrivée du courrier

…

 $lnfor$ 

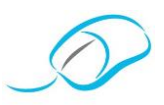

#### **La distribution du courrier**

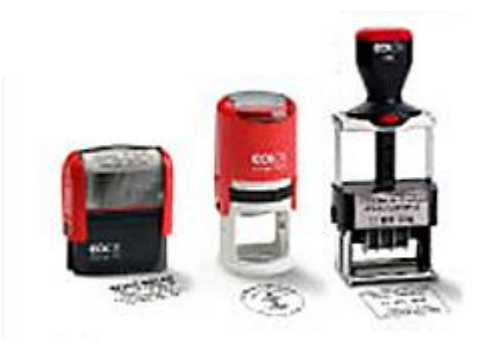

#### **Conseil**

…

Lors de ses débuts dans une firme ou à l'occasion d'un changement de section, …

#### **APPLICATION**

Aujourd'hui, tu es en fonction chez COMPTAFISC, société de comptabilité et fiscalité, située à la Route Provinciale 150 à 1300 Wavre.

Le facteur vient de déposer le courrier. Traite-le!

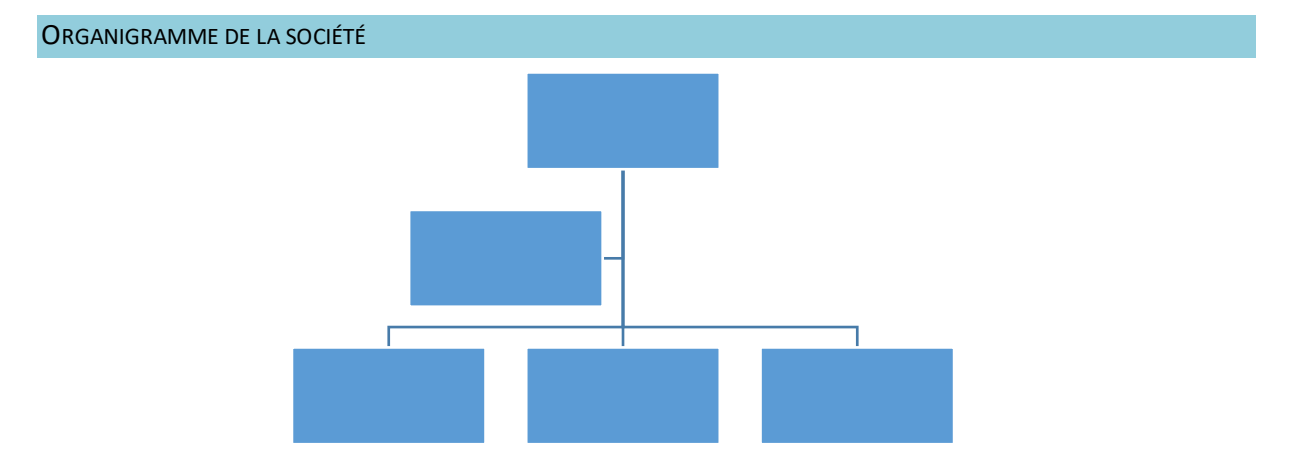

 $lnfor$ 

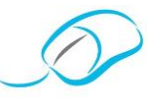

Télécharge les documents présents sur la plateforme (ainsi que le mode d'emploi) et complète les deux tableaux ci-dessous.

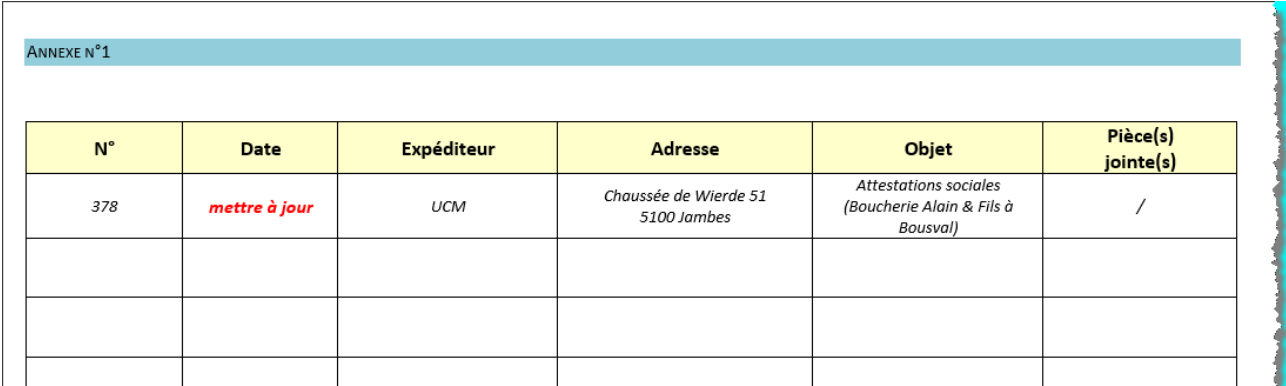

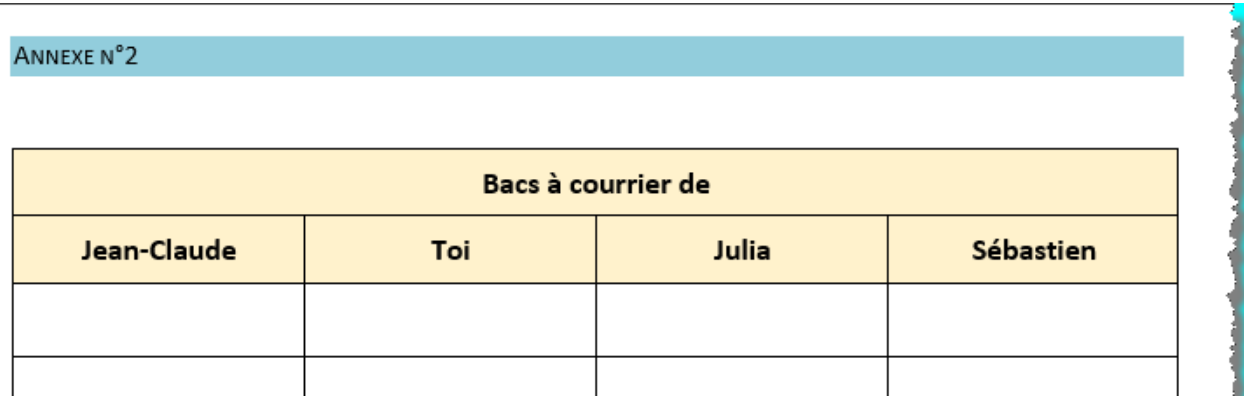

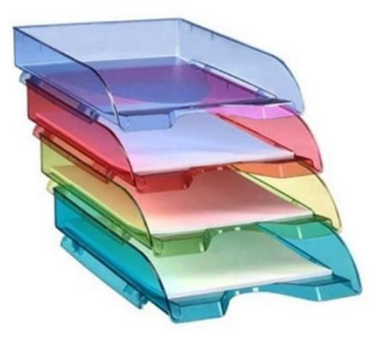

 $lnf$ or

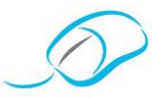

*Document proposé par Dalila Lamkaddem & Z. Oskan*

**LE COURRIEL PROFESSIONNEL**

#### **Mise en situation**

Tu es stagiaire au sein de la société Eurosystème et tu es accueilli(e) et formé(e) par la secrétaire Madame Berno. Tu lui fais part de ton inquiétude à l'idée d'envoyer un email car tu n'es pas très à l'aise avec cette tâche.

De ce fait, Madame Berno te prend sous son aile pour te former à l'envoi et à la gestion d'emails.

À la suite de cette formation, tu auras droit à un test afin que Madame Berno vérifie si tu es capable d'envoyer un email professionnel.

#### **INTRODUCTION**

**1 Observe les documents afin de trouver les différences et les similitudes.**

Intéressés, par notre démarche? Rejoignez-nous!

Affiliez-vous à notre Association en vous rendant sur notre site [www.apsb.be,](http://www.apsb.be/) onglet ["Affiliation APSB"](http://www.apsb.be/formulaire_dinscription_membres.htm).

Au plaisir de vous compter parmi nos membres!

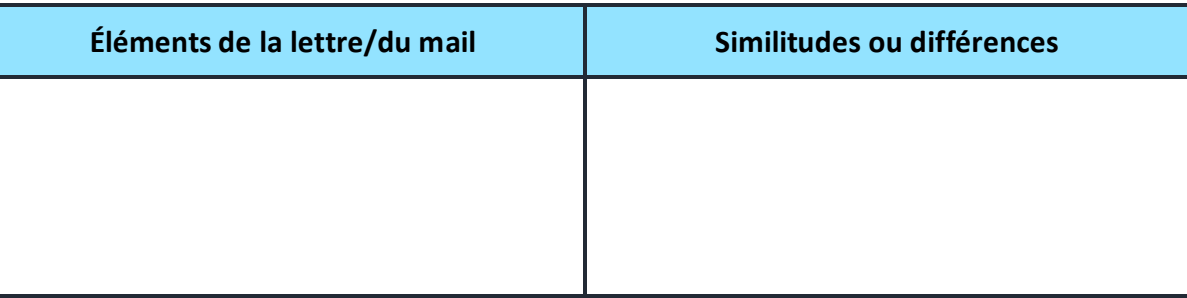

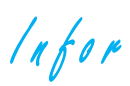

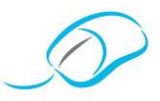

#### Analyse la fenêtre "Nouveau message".  $\overline{\mathbf{2}}$

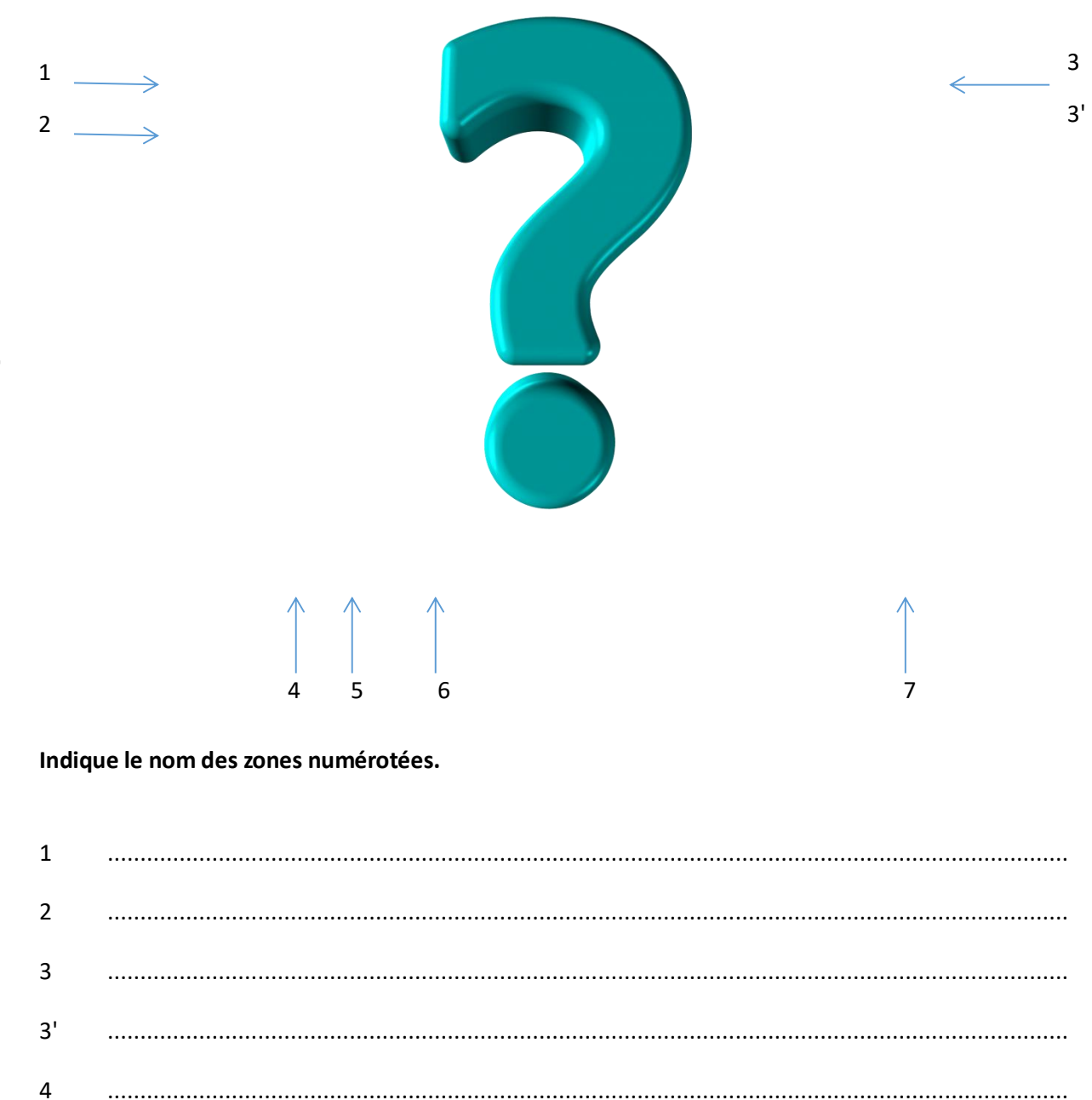

5

 $\boldsymbol{6}$ 

 $\overline{7}$ 

 $ln for$ 

…

…

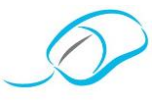

## **RÉDACTION D'UN MAIL**

Si vous avez l'habitude d'envoyer des emails uniquement à vos amis et à votre famille, peut-être, n'avez-vous aucune idée de ce qu'est un email formel! Ce n'est pas tout à fait la même chose qu'une lettre commerciale mais cela s'en rapproche.

#### **Adresse email neutre**

#### **Destinataires**

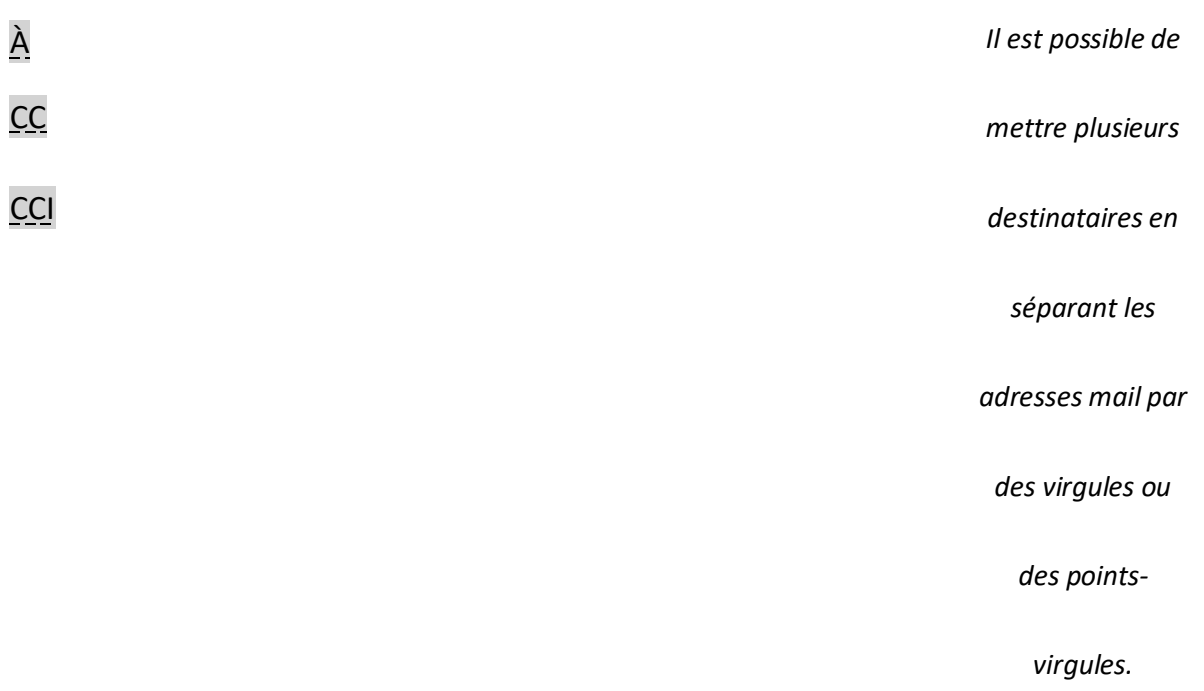

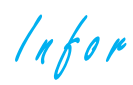

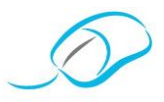

## **Objet (ou sujet)**

Un objet est obligatoire pour que le mail soit correctement traité.

#### …

#### Exemple:

*Plutôt que:*

*Écrivez:*

#### **Corps du message**

Contrairement à une lettre papier, un mail doit être le plus direct possible. Il est, néanmoins, de bon ton, de garder un certain formalisme. Il faut TOUJOURS mettre un message dans le mail qu'on envoie (même lorsqu'on envoie simplement une pièce jointe).

**Invite** 

**Message** 

Clôture ou formule de politesse

 $ln for$ 

#### **Signature**

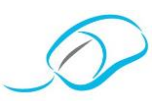

## **Pièce jointe**

Lorsque vous envoyez une pièce jointe, il faut toujours

…

### **Réception d'un document à modifier**

Si vous recevez une pièce jointe que vous devez modifier, …

…

#### **Réponse d'un mail**

Lorsqu'on répond à un mail, il vaut mieux

**Faire suivre un mail**

Il peut arriver que vous vouliez

…

…

 $lnf$ or

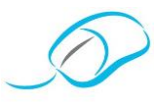

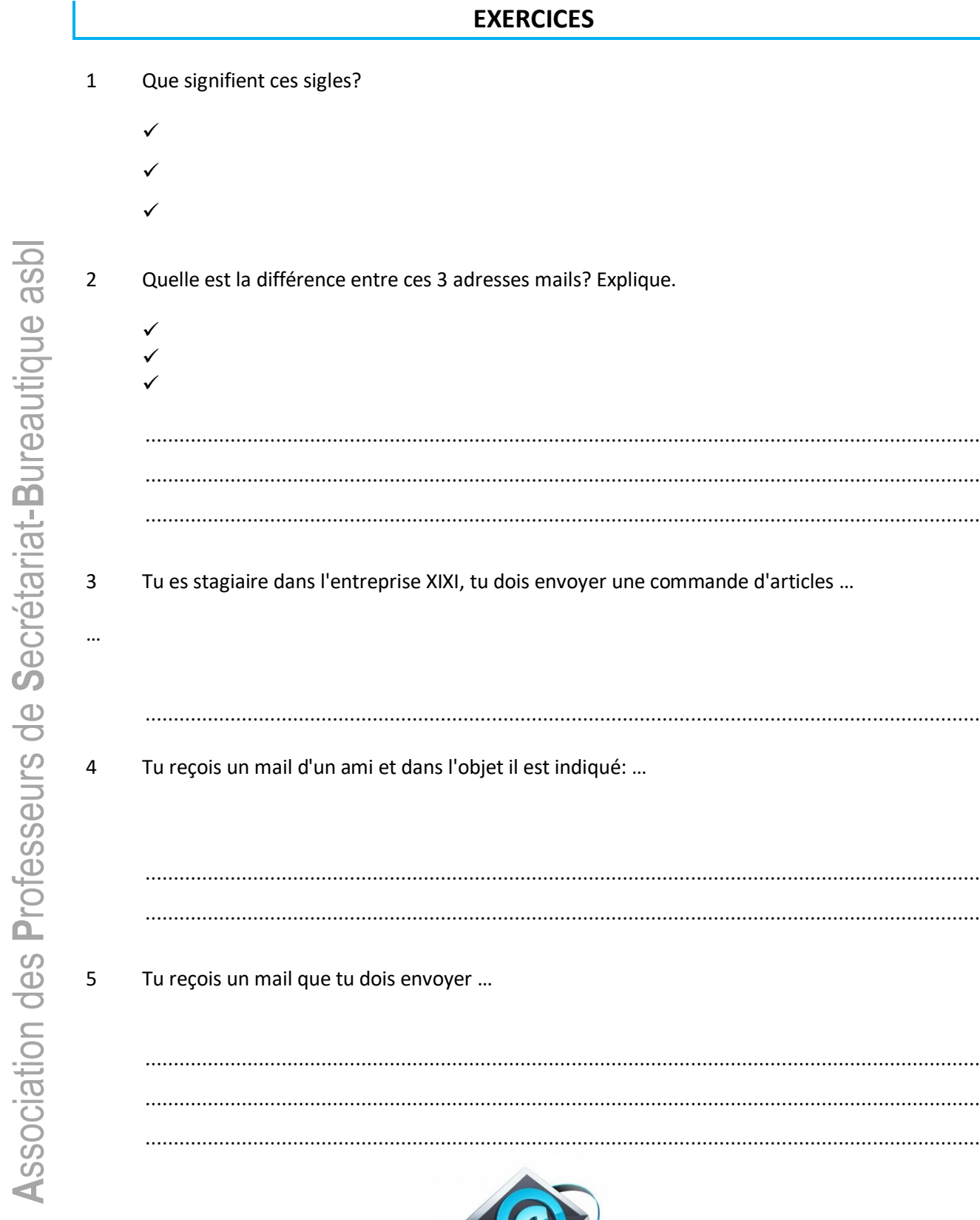

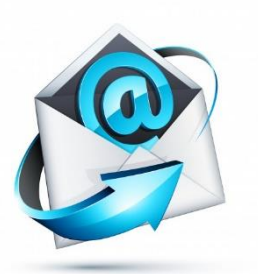

 $ln for$ 

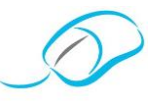

6 Voici quelques emails envoyés par différents candidats pour un poste d'agent-médico-social. Les candidats devaient envoyer leur lettre de motivation ainsi que leur CV.

**Mail 1**

Analyse les mails ci-dessous et note dans le tableau (voir page 23), tes réponses aux questions."

**Mail 2**

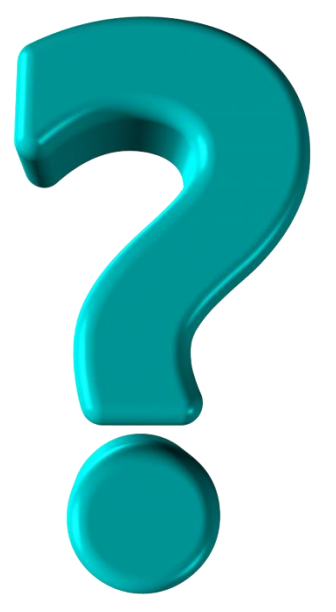

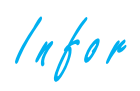

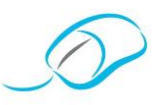

**Mail 3**

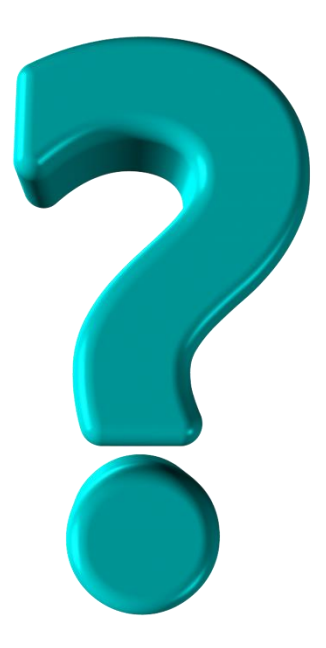

**Mail 4**

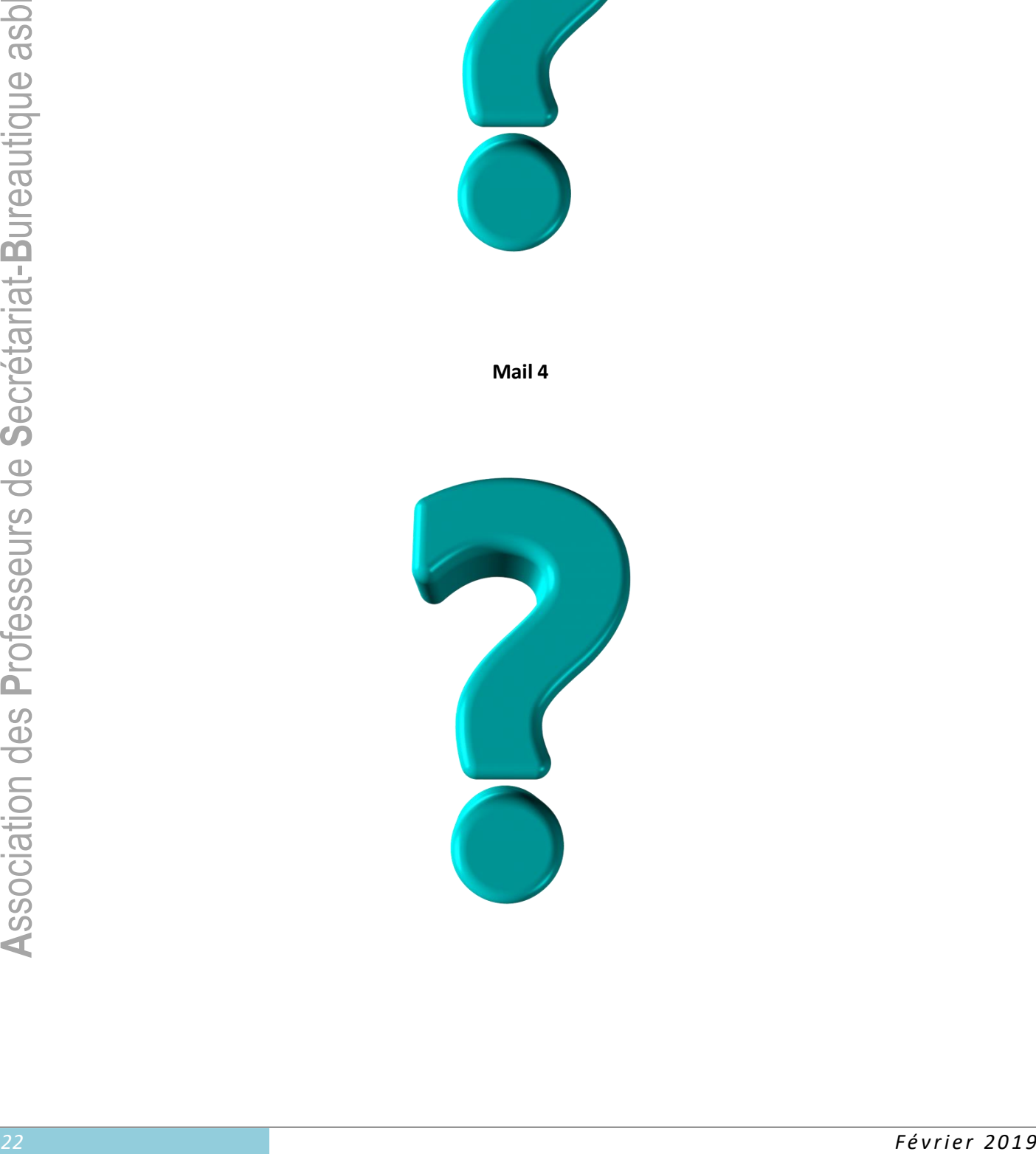

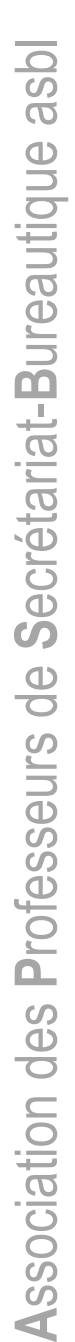

ANALYSE DES EMAILS

 $ln for$ 

Mail 4 Mail 3 Mail 2 Mail 1 L'objet est-il clair? Correct? Le corps du mail est-il<br>formel?<br>Justifiez. La présentation de la Questions Y a-t-il la vedette?<br>Est-elle correcte?

#### Courrier électronique: exercices

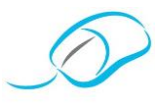

 $ln for$ 

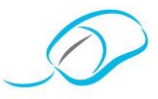

## **ÉVALUATION**

#### **Mise en situation**

Tu es secrétaire au sein de la société Eurosystème et tu reçois des réclamations de certains correspondants suite aux emails que ton stagiaire leur a envoyés.

Ceux-ci ne sont pas très professionnels!

Tu décides donc d'analyser ses emails à partir des éléments suivants: objet, vedette, corps du mail formel, pièce jointe, clôture, signature et remarques éventuelles.

Afin de lui permettre de se corriger, tu réalises un tableau détaillé sur Word avec les corrections et les remarques justifiées.

Envoie ton tableau par mail au stagiaire …

Voici une copie des emails envoyés.

**Mail 1**

Intéressés, par notre démarche? Rejoignez-nous!

Affiliez-vous à notre Association en vous rendant sur notre site [www.apsb.be,](http://www.apsb.be/) onglet ["Affiliation APSB"](http://www.apsb.be/formulaire_dinscription_membres.htm).

Au plaisir de vous compter parmi nos membres!

**Mail 2**

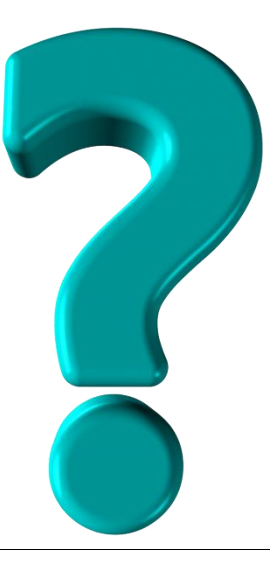

 $lnfor$ 

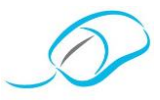

## **CRITÈRES D'ÉVALUATION D'UN ENVOI D'EMAIL**

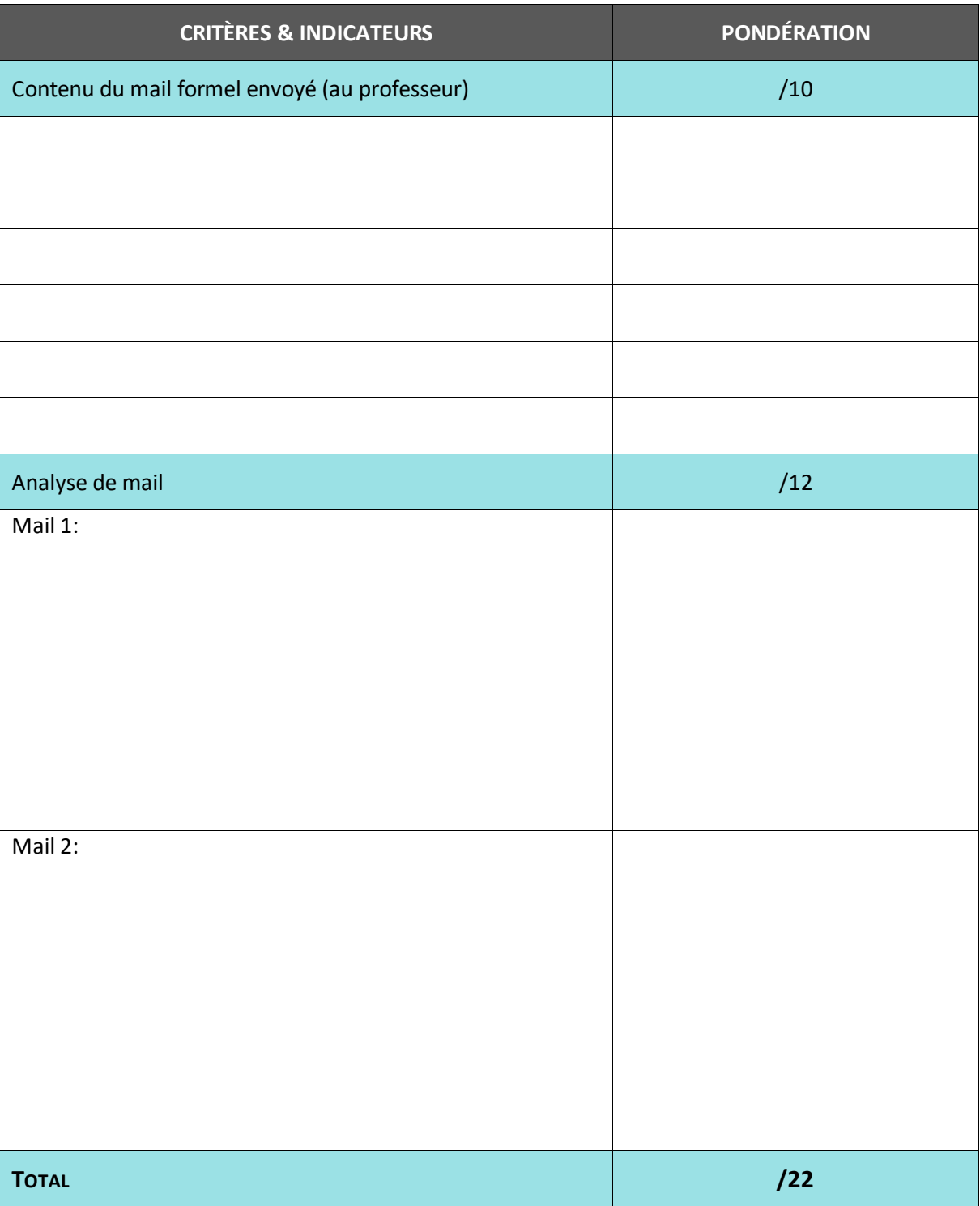

 $ln for$ 

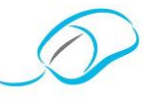

#### *Document proposé par M. Eeckhout*

**ÉPREUVE DE QUALIFICATION TECHNICO-PRATIQUE – BUREAUTIQUE 6 <sup>e</sup> PRO FESSIO NNELLE O PTION AUXILIA IRE ADMINISTRA TIF(VE) ET D'ACCUEIL**

## SCÉNARIO

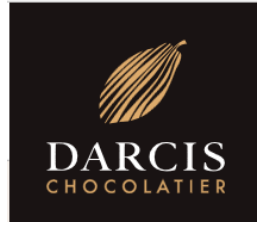

Jean-Philippe Darcis, ambassadeur du Chocolat belge et pionnier du Macaron en Belgique est, à l'image de ses divines créations, subtil, généreux, gourmand et passionné!

Sur rendez-vous, il reçoit régulièrement des groupes d'enfants et d'adultes qui viennent visiter le Musée du chocolat et la chocolaterie.

Vous travaillez comme employé(e) administratif(ve) au sein de la chocolaterie. Vous épaulez la secrétaire de direction, Mademoiselle Eva Dark dans les tâches administratives: gestion du courrier, appels téléphoniques, accueil des visiteurs, ...

Les écoles visitent régulièrement le Musée du chocolat Darcis. Il est grand temps de préparer ces rencontres et d'inviter les écoles pour 2018-2019.

Tu devras également réaliser d'autres tâches. Voici le déroulement de ta journée:

T1 …

- T2 …
- 
- T3 … T4 …

T5 …

T6 …

T7 …

T8 …

#### *VOUS TRAVAILLEZ EN TOTALE AUTONOMIE.*

*Comme vous disposez des notes de Word, les interventions éventuelles du professeur vous coûteront 2 points par intervention.*

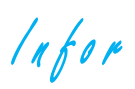

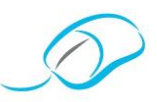

## **ID DOCUMENTS MIS À TA DISPOSITION**

- $\phi$
- $\phi$
- $\phi$  $\phi$
- $\phi$
- 

## **A** PRODUCTIONS ATTENDUES

- $\phi$
- $\phi$  $\phi$
- $\phi$
- $\phi$
- $\phi$
- $\phi$

## LISTE DES COMPÉTENCES ÉVALUÉES

- 1.4.1 Créer son environnement de travail
- 1.8.1 Éditer des documents
- 1.8.3 Classer les documents
- 5.2.1 Comprendre les documents (objets, rubriques à compléter, annexes, etc.)
- 5.3.2 Compléter une lettre-type
- 6.1.3 Éditer des documents et effectuer les opérations nécessaires

## GRILLE D'ÉVALUATION

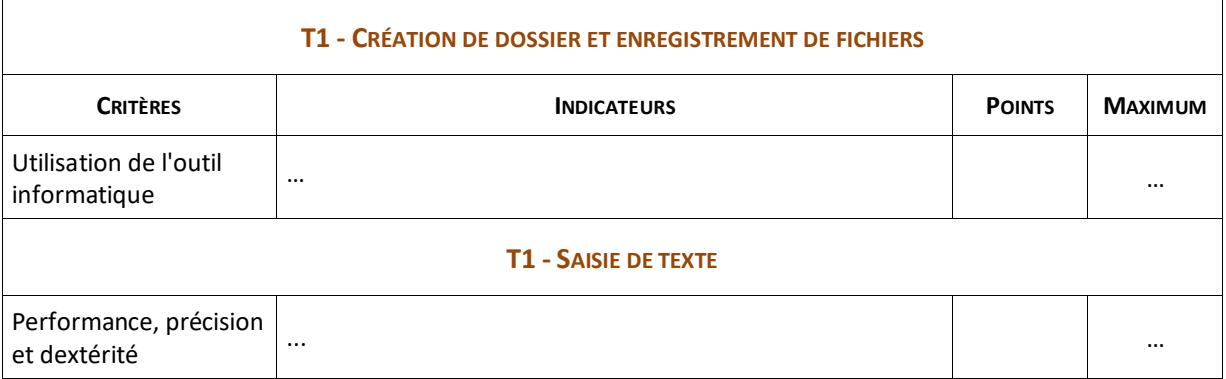

 $lnfor$ 

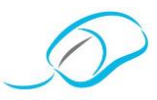

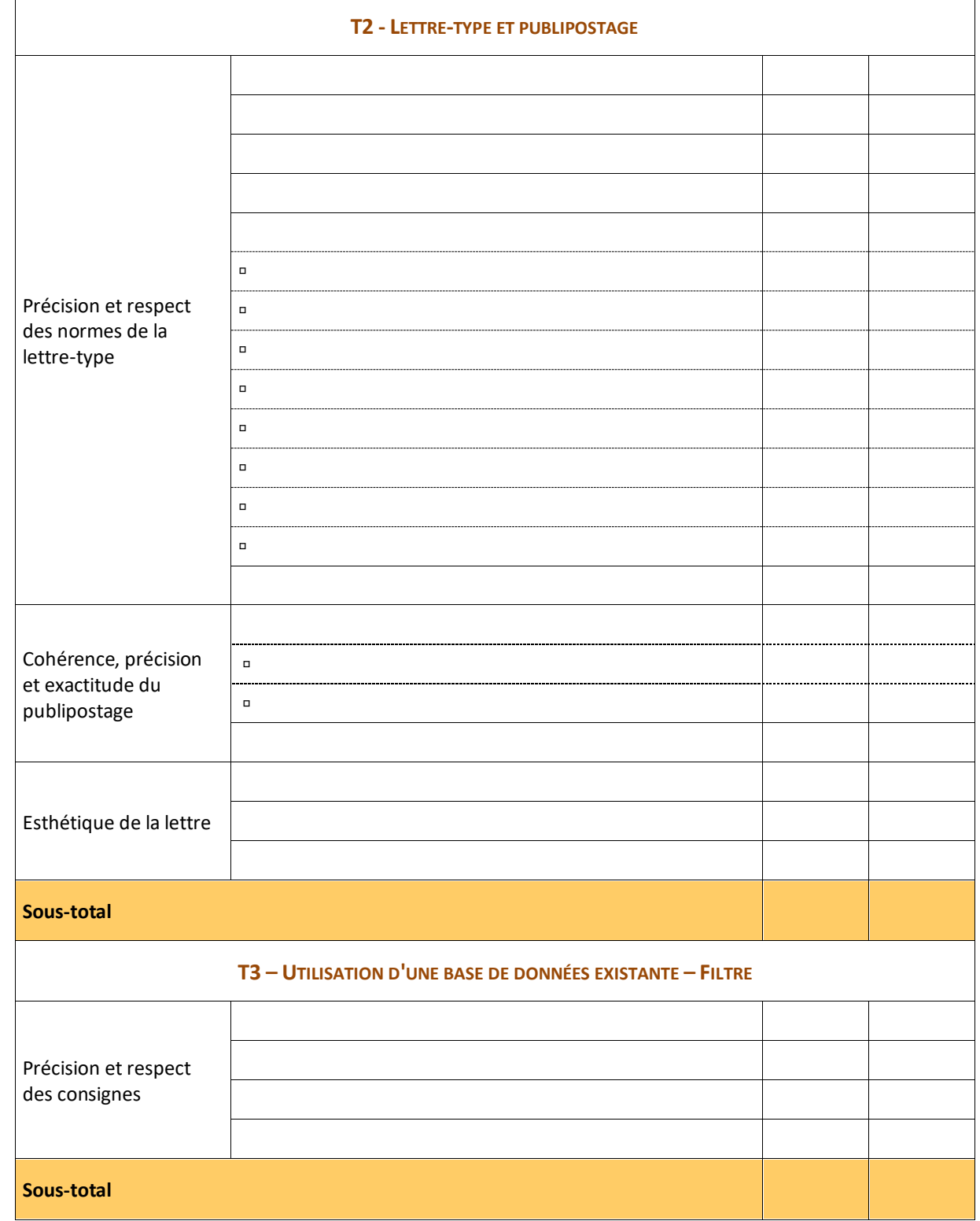

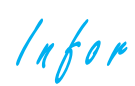

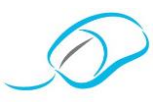

#### **T4 – LE TEXTE - SUITE**

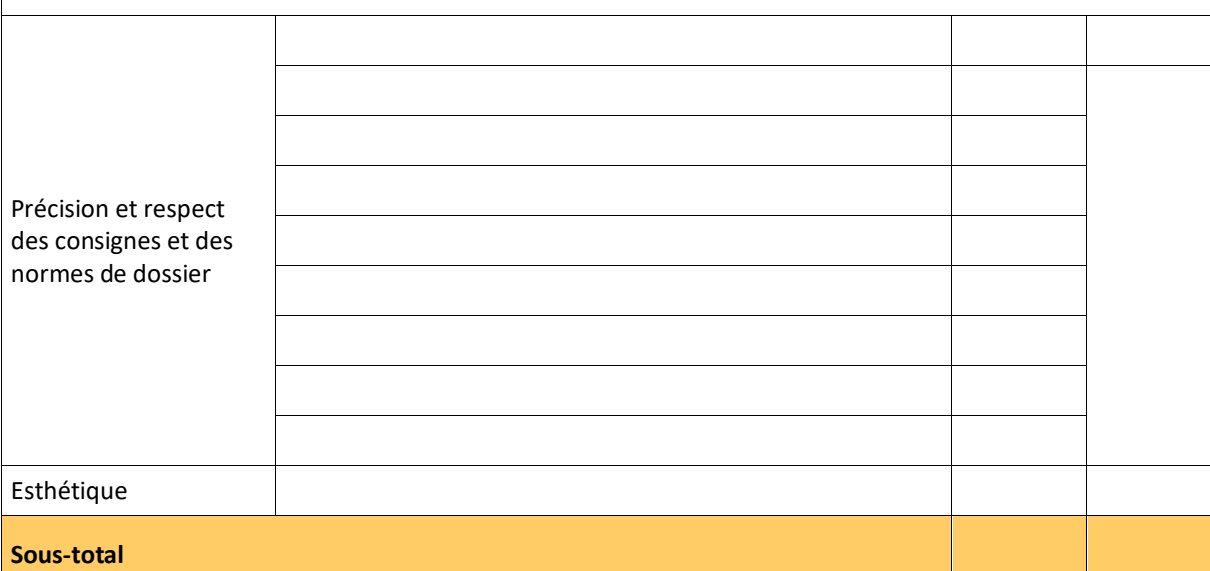

### **T5 – EXCEL PRÉSENTATION DE DONNÉES ET GRAPHIQU E**

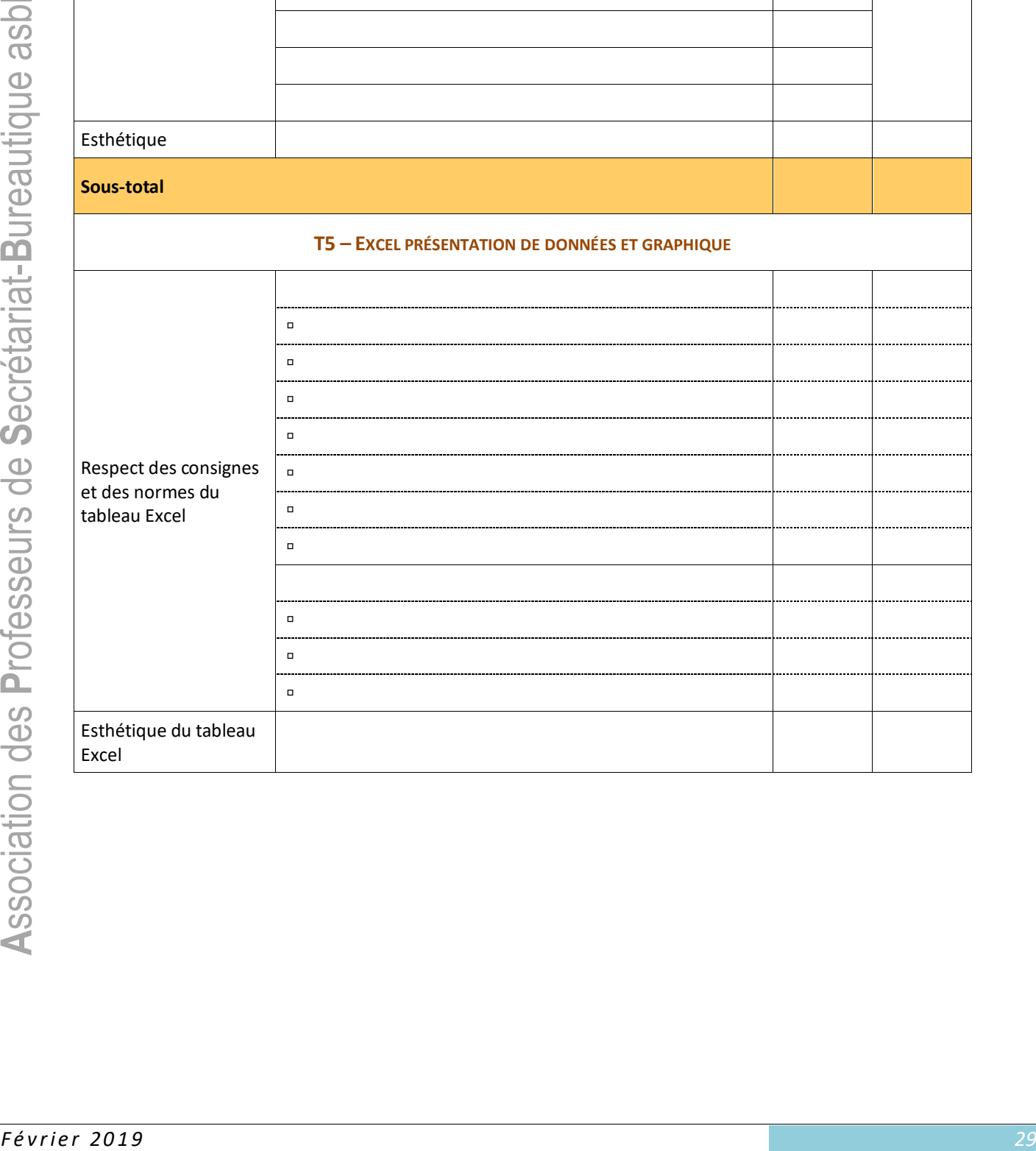

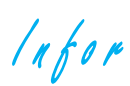

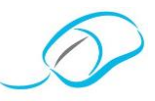

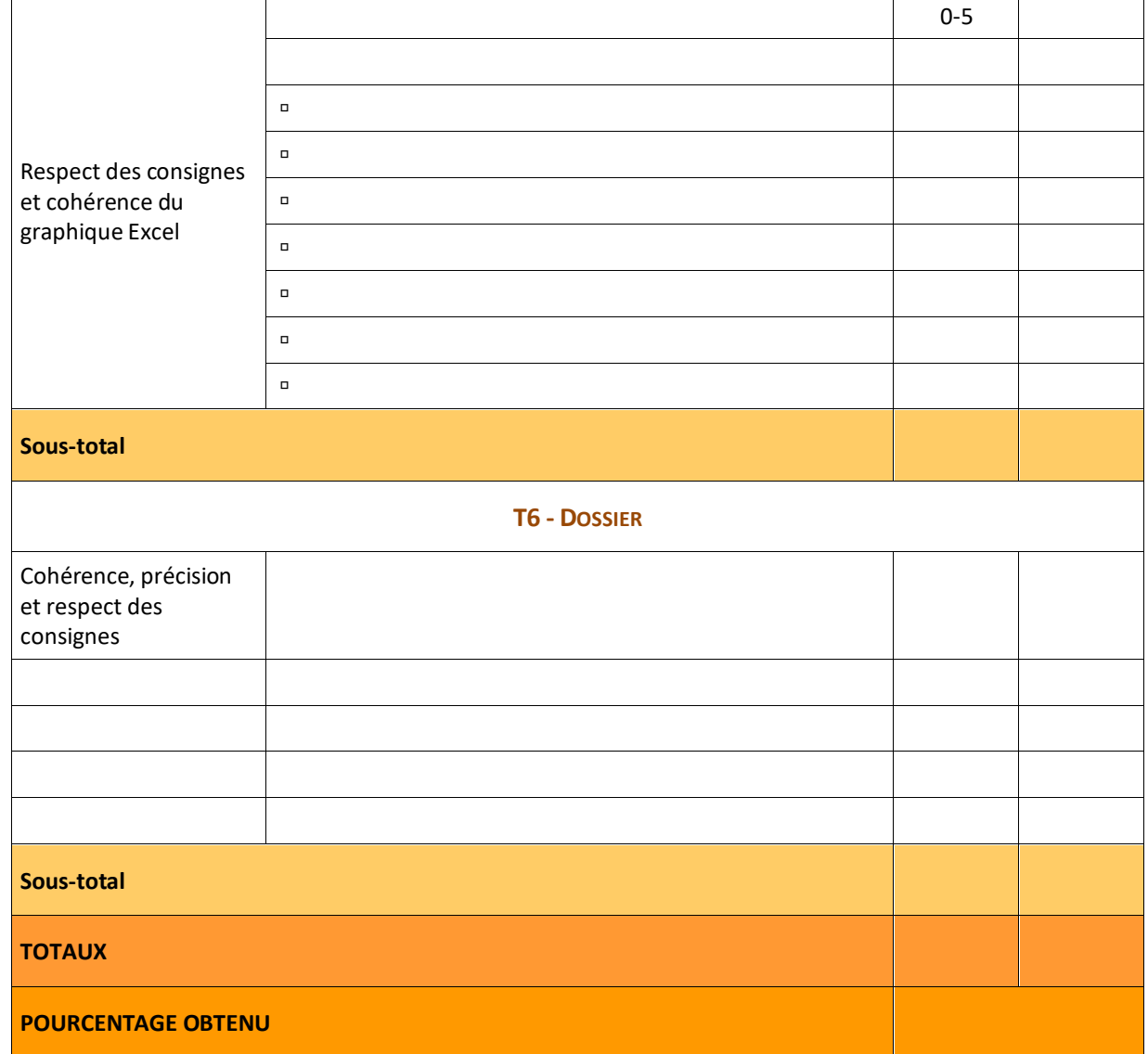

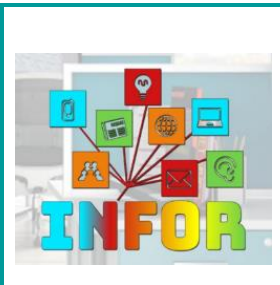

*Connectez-vous à la plate-forme Claroline pour retrouver les corrigés liés à cette brochure. http://www.infor-apsb.be/online/*

**A**ssociation des **P**rofesseurs de **S**ecrétariat -**B**ureautique asbl

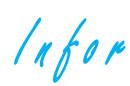

Le 21 juin 2018

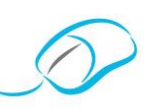

**DARCIS** 

### MEMO TÂCHE 2

#### Bonjour,

Complète le papier à lettres: ajoute, dans le pied de page, au centre, l'adresse mail des chocolats Darcis: info@lachocolaterie.be. Enregistre en remplaçant le fichier existant. **Imprime le papier à en-tête vierge.** 

Ensuite, mets en page la lettre d'information à faire parvenir aux écoles secondaires.

Tu trouveras le listing des écoles dans un tableau en annexe.

Nos références: à définir + Numéro de classement: Qualif-Juin-2018

Visite pédagogique de notre musée du chocolat 2018-2019

"Cher" ou "Chère" Civilité,

Intéressés, par notre démarche? Rejoignez-nous!

Affiliez-vous à notre Association en vous rendant sur notre site [www.apsb.be,](http://www.apsb.be/) onglet ["Affiliation APSB"](http://www.apsb.be/formulaire_dinscription_membres.htm).

Au plaisir de vous compter parmi nos membres!

Merci et bonne journée Jean-Philippe

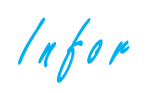

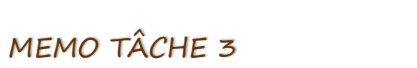

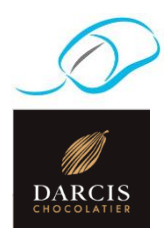

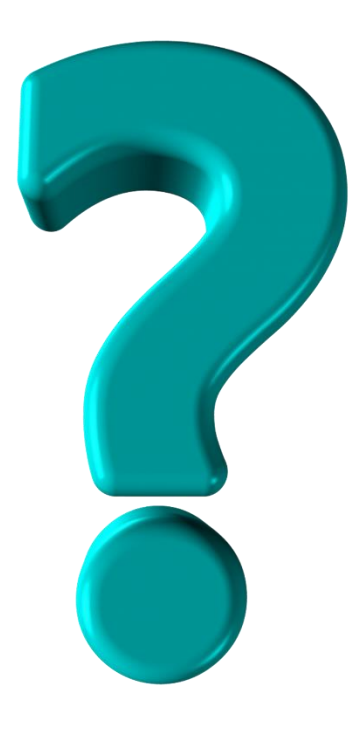

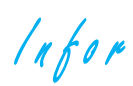

Le 19 juin 2018

## MEMO TÂCHE 4

Merci de mettre en page le dossier sur l'histoire du chocolat. Il sera joint au courrier. Ce dossier contiendra le dossier proprement dit et une table des matières.

1. Le dossier:

 $\frac{q}{\text{p}_{\text{ARCIS}}}$ 

 $\frac{1}{\sqrt{2}}$ 

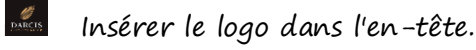

Afficher le volet des styles.

Renommer et vérifier les styles prédéfinis:

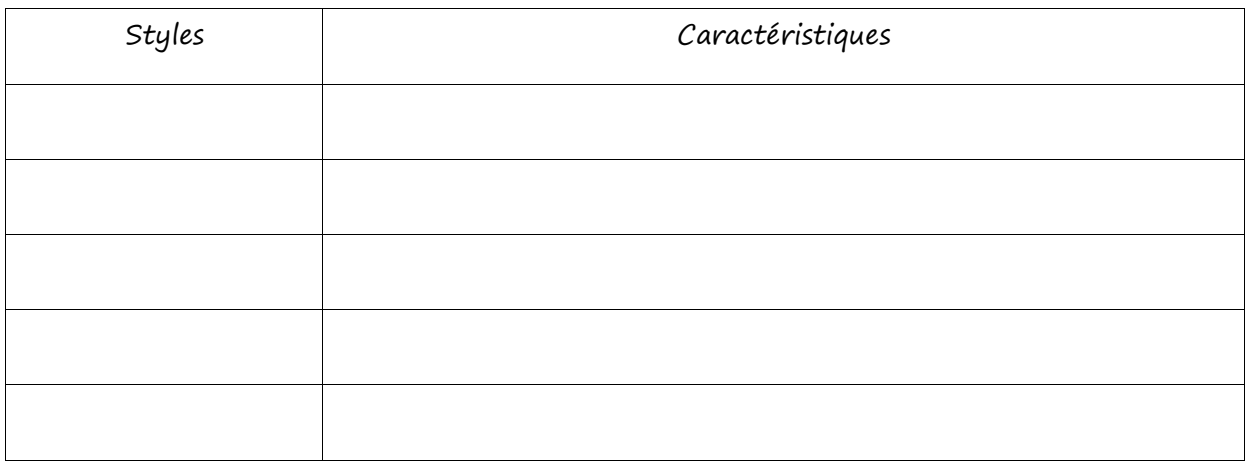

- Générer la table des matières.
- $\frac{\sqrt{2}}{\text{DARGE}}$ Le dossier comportera 5 pages.
- $\frac{\sqrt{2}}{\text{DARGE}}$ Enregistrer le dossier dans le dossier adéquat sous le nom "Dossier histoire chocolat".

 $\mathscr{G}_{\text{max}}$ 

 $\frac{1}{\text{Deces}}$ 

 $\frac{\sqrt{2}}{\text{DARGE}}$ 

- Imprimer le dossier en couleur et recto/verso.
- Rassembler le dossier dans un ordre logique, l'agrafer et le joindre au courrier.

Merci et bonne journée Jean-Philippe

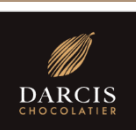

 $ln for$ 

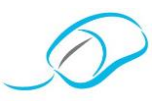

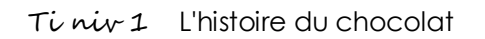

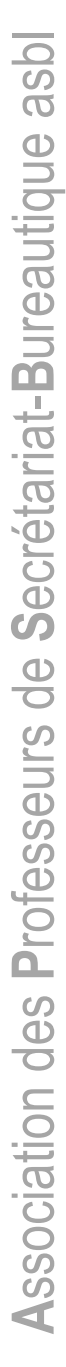

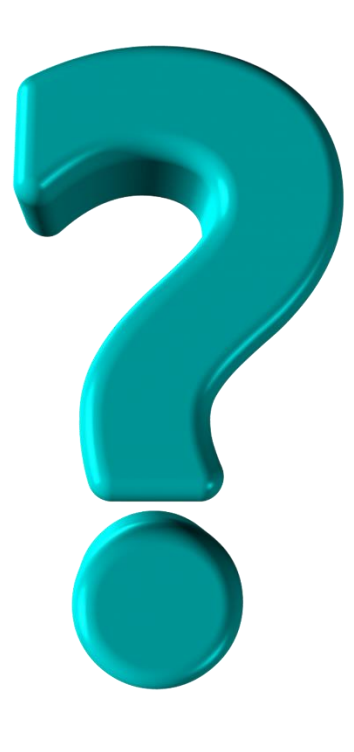

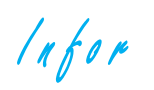

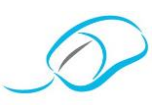

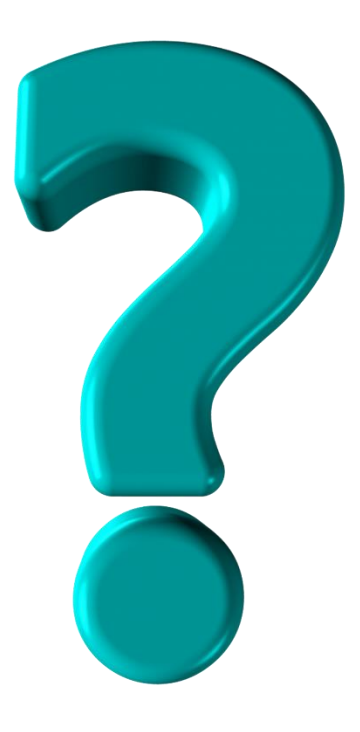

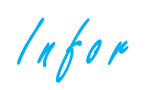

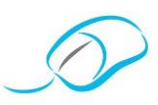

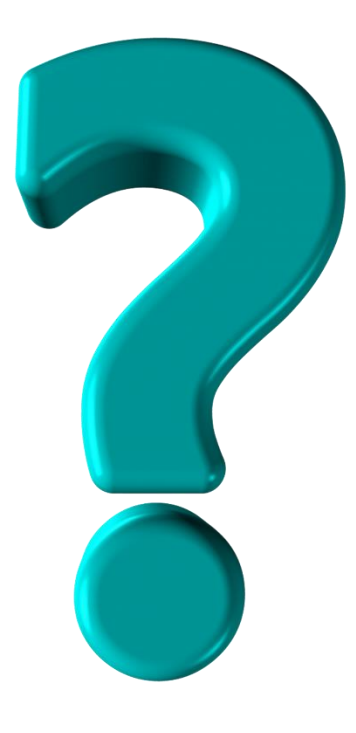

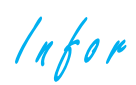

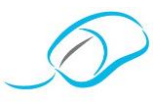

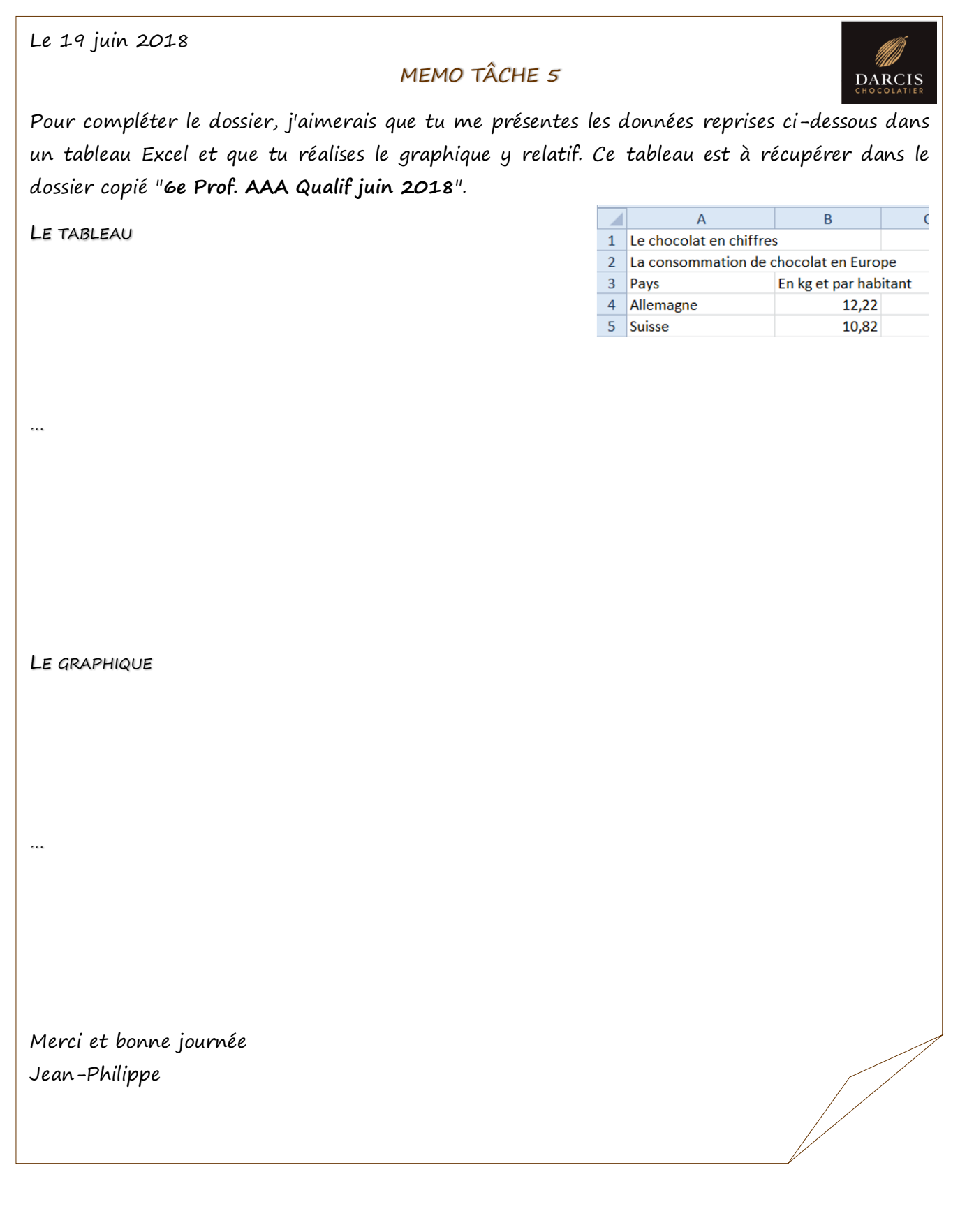

 $lnf$ or

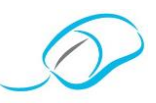

#### *Information proposée par Georgette Sante*

## **RÉUNION DU CONSEIL INTERSTENO DU 10 AU 13 OCTOBRE 2018**

Les années sans congrès, les délégués des différents pays-membres de l'INTERSTENO se retrouvent pour discuter de l'organisation des prochains championnats du monde, des améliorations à apporter aux règlements, et des diverses activités "hors congrès" organisées par le Bureau et par les sections locales.

Avant son décès, Ihsan Yener, figure de proue du groupement turc, avait émis le souhait d'accueillir la réunion du Conseil 2018. Seçkin Köse, l'actuel délégué pour la Turquie, et Emrah Kuyumcu, le jeune membre du Bureau en charge du site INTERSTENO, aidés de Mustafa Kartopu, ami de longue date d'Ihsan Yener, ont mis un point d'honneur à respecter ce souhait et à nous accueillir dans les meilleures conditions, réussissant notamment à permettre notre visite au Palais Dolmabahce, alors qu'il était normalement fermé au public en raison de l'imminente visite du Président de la Turquie.

Les 3 journées de réunions se sont déroulées dans l'harmonie et la convivialité, aucun débat houleux n'entachant la bonne entente de la soixantaine de participants. Les discussions étaient notées par Linda Drake, Carlo Eugeni et Francesca Marcchione, affichées en temps réel sur grand écran, mais aussi envoyées sur le système [Text-on-Top](http://www.velotype.com/en/?Products...:Text_on_Top) (*http://text-on-top.com/en/*); ce qui permettait aux délégués moins à l'aise avec la langue anglaise parlée, soit de lire, soit de recevoir immédiatement une traduction dans leur langue maternelle sur une tablette mise à leur disposition.

Le repas de clôture a eu lieu le vendredi soir, dans le restaurant Asitane, célèbre pour sa délicieuse cuisine ottomane. Le samedi 13 était entièrement consacré à la détente grâce à une magnifique et très agréable excursion sur le Bosphore.

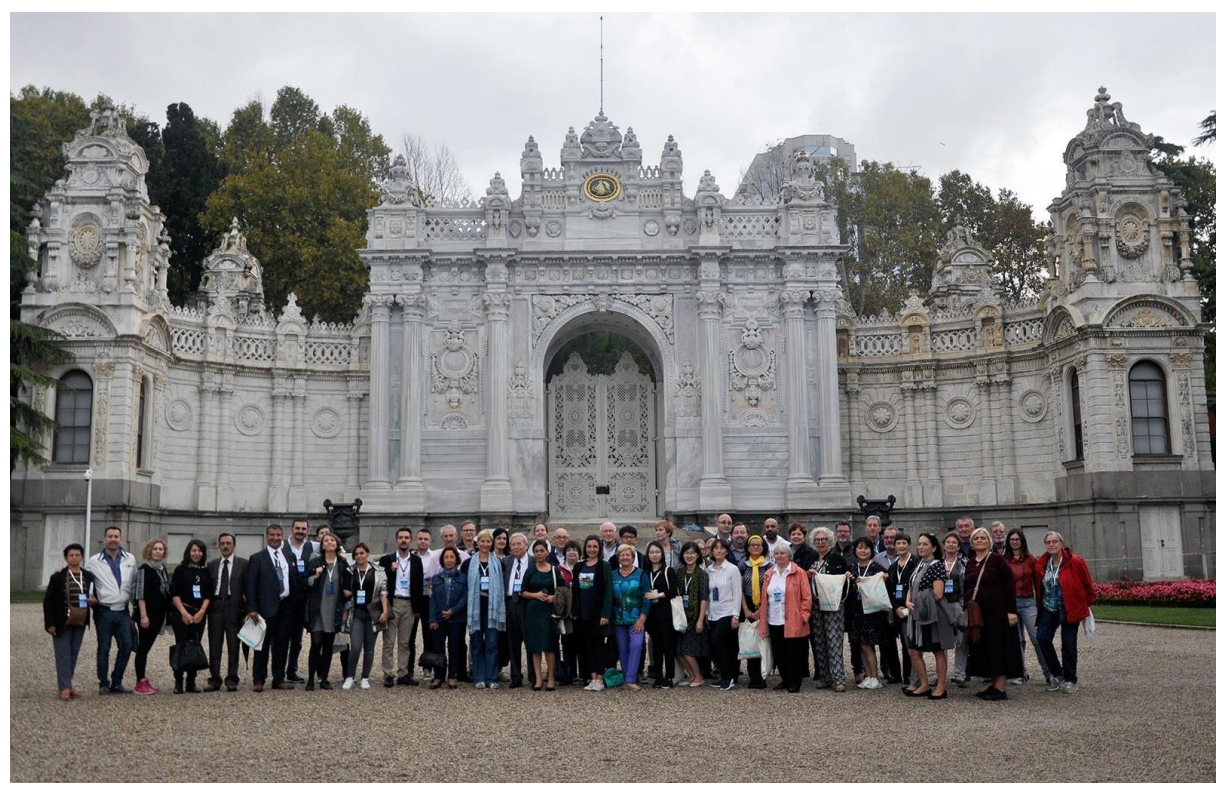

Le palais Dolmabahce, construit fin du 19<sup>e</sup>, est un mélange subtil des styles baroque, rococo et néo-classique, imprégné des traditions de l'art ottoman.

 $ln for$ 

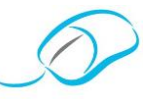

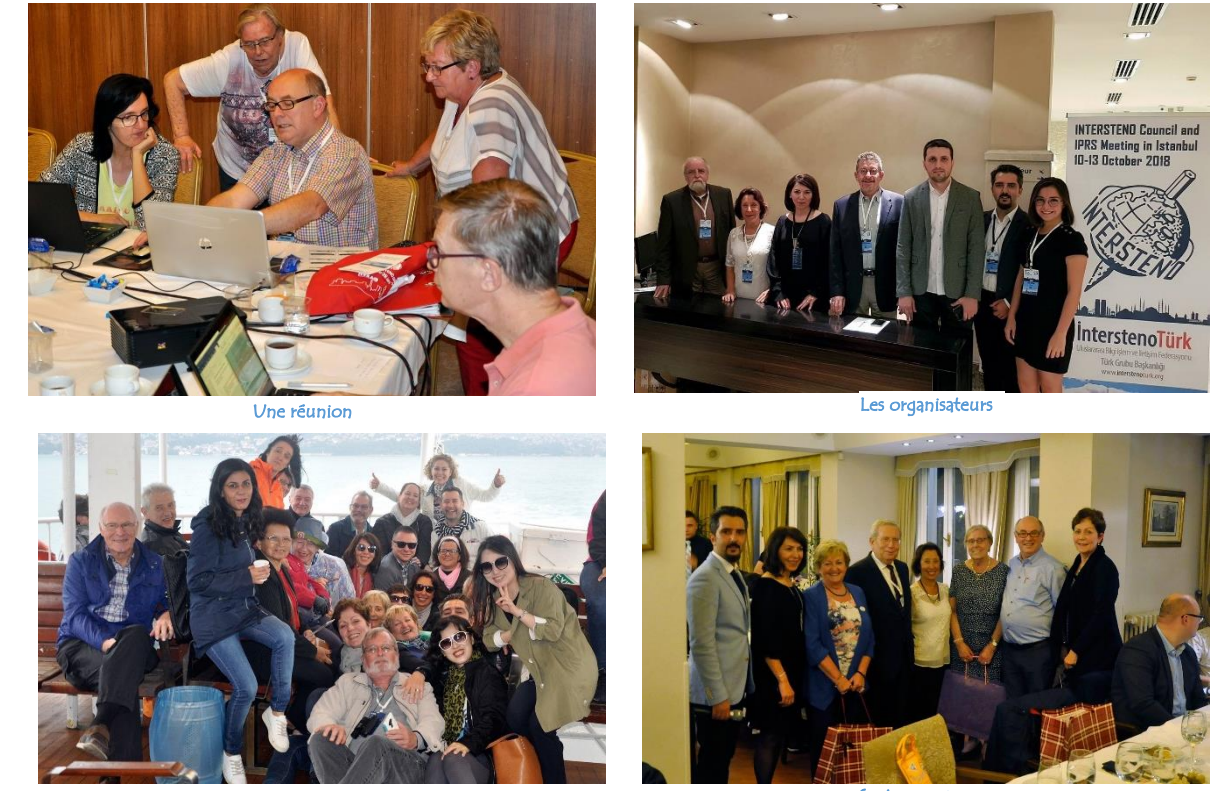

Un joyeux groupe en excursion sur le Bosphore

Repas final et ses discours

Le dimanche 14, ceux qui n'avaient pas un avion urgent à prendre, ou avaient choisi de prolonger quelque peu leur séjour dans la capitale turque, ont consacré leur matinée à un devoir de mémoire: là-bas, au sommet d'une colline boisée, dans le paisible cimetière d'Ayazağa, au milieu des chants d'oiseaux et loin de l'agitation fébrile du centre-ville, ils se sont rassemblés autour de la tombe d'Ihsan Yener pour lui rendre un dernier hommage en compagnie de sa fille Meral et de la délégation turque.

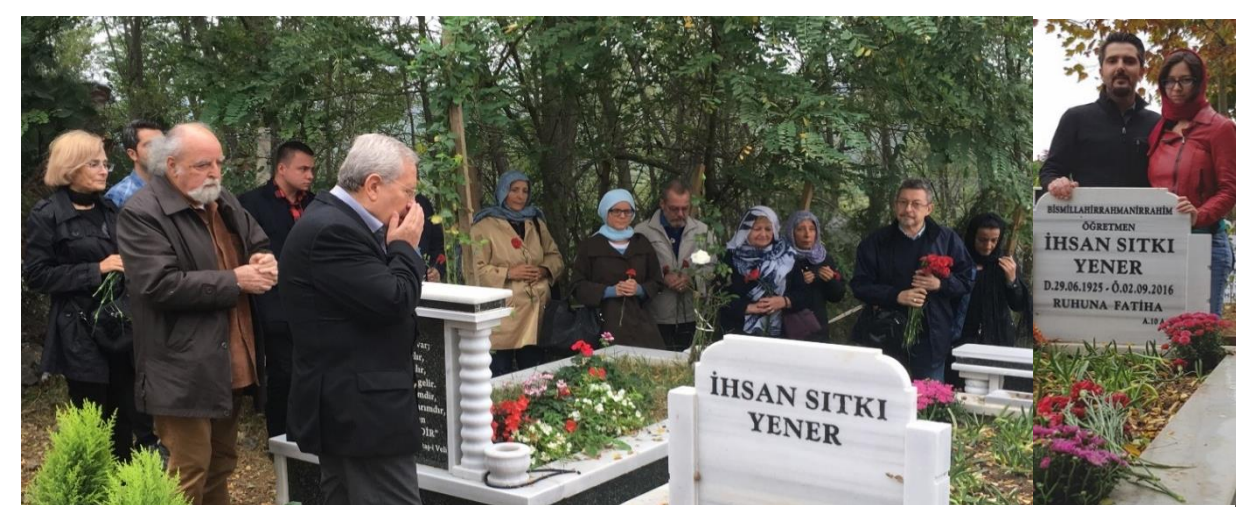

Seçkin Köse, Emrah Kuyumcu, Saynur Kiliçaslan, Nurben Dönmez, Sevilay Gündo**ğ**du, Mustafa Kartopu, Osman Güderen

Infor

#### *Document proposé par Georgette Sante*

#### **LA STÉNOGRAPHIE, UNE MATIÈRE MORTE?**

Ce titre est celui utilisé par Célia Breulet (*Championne multilingue 2018 – Ens. supérieur*) pour son travail de fin d'études de juin 2018, dans le cadre de ses études de bachelière/assistante de direction, option langues et gestion à la Haute École de Namur-Liège-Luxembourg, Département économique d'Arlon (en abrégé Henallux).

Ce mot, sténographie, banni des manuels de cours, tout comme le mot dactylographie d'ailleurs, n'est guère connu de nos élèves. Actuellement, on parle de prise de notes et d'encodage. Et la plupart ignorent complètement comment se passent la rédaction de tous les rapports des

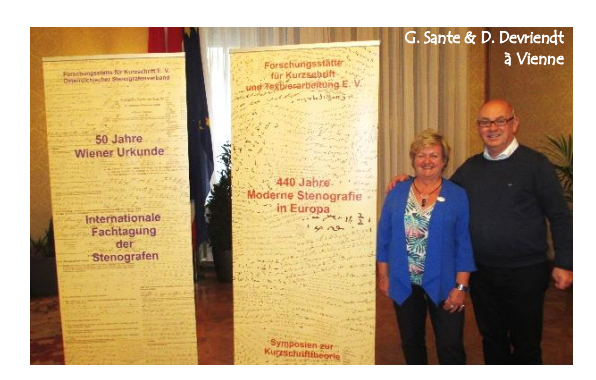

réunions parlementaires, dont il est obligatoire de consigner les débats pour en garder une trace.

Il est vrai que moi-même, je fus très surprise, lors de ma visite au Bundestag à Berlin (le Parlement en Allemagne) en mars 2017, de constater qu'une jeune femme de moins de 30 ans venait d'être engagée comme sténodactylographe et que ses prises de notes étaient effectivement effectuées à l'aide d'un bloc-notes et d'un crayon!

Ces samedi 27 et dimanche 28 octobre 2018, j'étais conviée, avec Danny Devriendt, par Marlis Kulb, Présidente du groupement Intersteno de l'Autriche, pour deux journées de conférences (en allemand). N'ayant pas trouvé de successeur au mouvement Intersteno pour son pays, Marlis Kulb a décidé de se retirer et de fermer ce bureau. Pour nous, il s'agissait surtout de lui rendre honneur pour tout ce qu'elle avait accompli pendant cinquante années, y compris l'organisation complète d'un Congrès en 2005.

Elle était assistée dans sa tâche par Boris Neubauer, responsable à l'Institut FAKT (Forschung- und Ausbildungsstätte für Kurzschrift und Textverarbeitung E.V. → Centre de recherche et de formation pour la sténographie et le traitement de texte) à Bayreuth [\(http://www.forschungsstaette.de/\)](http://www.forschungsstaette.de/).

Boris est le champion du monde en sténographie multilingue (sténo en 17 langues - 2005).

Les titres annoncés sont explicites:

- 50 Jahre Wiener Urkunde → 50 années de certifications (concours) à Vienne,
- ✓ Internationale Fachtagung der Stenografen → Conférence internationale des sténographes,
- 440 Jahre Moderne Stenografie in Europa  $\rightarrow$  440 années de sténographie en Europe,
- Symposien zur Kurzschrifttheorie → Colloque sur la théorie de l'écriture abrégée.

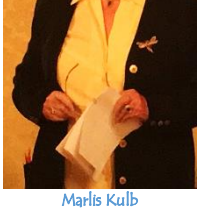

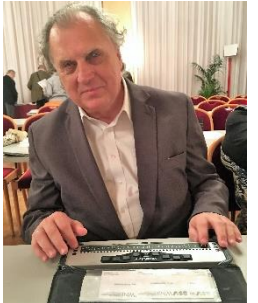

**A**ssociation des

**P**rofesseurs de

**S**ecrétariat -

**B**ureautique asbl

E. Schmid utilisant une machine de sténotypie en braille, connectée à un ordinateur par Bluetooth.

Pendant ces deux journées très conviviales, dix-sept conférenciers,

en provenance d'une douzaine de pays (*Allemagne, Argentine, Autriche, Brésil, États-Unis, Finlande, Hongrie, Japon, République Tchèque, Russie, Suède, Suisse*), se sont succédés, nous expliquant, de manière très intéressante, l'évolution des méthodes de prise de notes dans leurs pays depuis le début du 19<sup>e</sup> siècle et présentant les développements attendus pour les prochaines années. J'ai été particulièrement ébahie par la présentation du professeur Mag. Erich Schmid, Directeur de l'École des malvoyants à Vienne, nous décrivant l'utilisation de la sténographie par les malvoyants.

**Alors, la sténographie, une matière morte?** La question reste posée! Car du 16 au 18 octobre 2018 avait lieu à Córdoba (Argentine), la  $10<sup>e</sup>$  Conférence internationale de sténographie parlementaire et judiciaire ainsi que la 26<sup>e</sup> rencontre des sténographes parlementaires argentins. Les principaux thèmes abordés étaient les réalités des sténographes dans divers pays latino-américains, ainsi que les nouvelles technologies

et l'intelligence artificielle. Mais cela est une autre histoire … suite au prochain numéro.